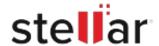

## Stellar Log Analyzer for MS SQL

## Steps to Install

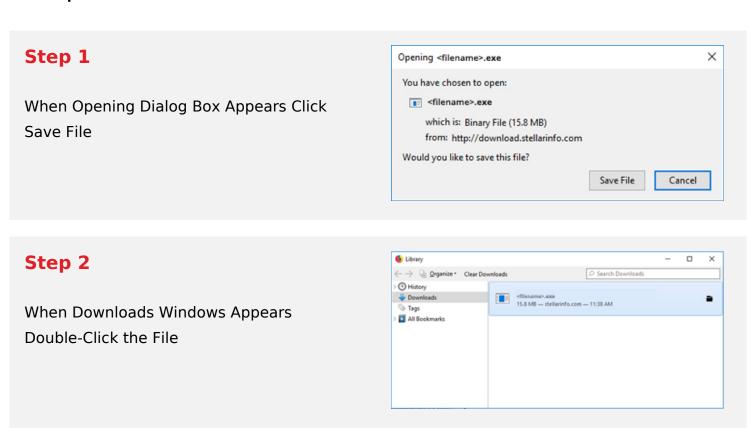

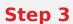

When Security Warning Dialog Box Appears, Click Run

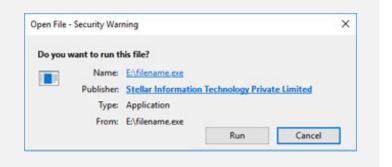

## **System Requirements:**

Processor: Intel-compatible (x86, x64)

Operating Systems: Windows 11, 10, 8.1, 8, 7 & Windows Server 2012, 2008